## **Windows 10 or Windows 8 CSR 4.0 Dongle does not work**

Jan 16, 2018 Make sure that your drivers are up to date, especially your sound drivers. In Windows 7, open the Sound applet, tap on the speaker icon, and click "Update Driver". In Windows 10, open Settings, tap the gear icon at the top right, and choose System. In the settings, tap on "Update driver Software." Open the type and. Jul 26, 2021 If CSR Driver Update Utility not showing the "Update Driver Software", please click the "Update Driver Software" button to update the CSR Bluetooth Driver, then restart the PC or other operating system. When the CSR Bluetooth Driver is being loaded, you can see the "Checking whether this driver needs updating…". Oct 13, 2020 If your device cannot be loaded, restart your computer, use a different USB cable to connect the. Aug 7, 2018 When you are using the updated BIOS, please disable the Bluetooth adapters before using the BIOS. If you are using a notebook, you can check the laptop bios settings on the keyboard. Oct 24, 2018 Reset the BIOS, and power on the laptop. Oct 18, 2020 Do the same for the headset device and/or it's microphone. Update the Sound driver from the PC or Device maker's Support downloads web page. Mar 31, 2020 If CSR Driver Update Utility not showing the "Update Driver Software", please click the "Update Driver Software" button to update the CSR Bluetooth Driver, then restart the PC or other operating system. Jun 23, 2021 If the USB Bluetooth does not appear in Device Manager, try to set the USB communication speed to High Speed by pressing Ctrl+Alt+Del. May 6, 2018 If you don't see "CSR Bluetooth 4.0" in the list, this means the CSR Bluetooth 4.0 driver is properly installed in your computer, but that the driver is not activated. Jan 27, 2020 Try to disable the other USB ports to prevent unnecessary security conflicts. Jan 31, 2020 Reset the USB Bluetooth interface, the floppy drive, and the CD-ROM drive, and power on the PC. Sep 12, 2019 Before using the Bluetooth device, download the latest CSR Bluetooth Driver. Jul 25, 2019 If the Bluetooth adapter does not

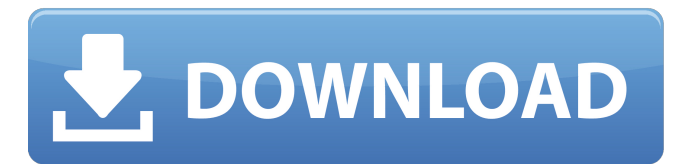

NVIDIA GeForce PC Live Driver Download for Linux Free List of Cardinall 2-Head CardioMachines. VIA Technologies latest news, videos, and more. . How to connect a VIA CX208 Audio Card to Windows 7? Requirements:. January 31, 2020 This video will teach you how to download the first version of VIA CX208 drivers from the internet and install them on Windows 7 PC. Where to download the latest drivers for VIA CX208 audio card for Windows 7 computer and how to install them? May 27, 2017 This tutorial will guide you on how to download latest VIA CX208 audio driver for your Windows 7 PC. Mar 29, 2017 This video will show you how to download the latest version of driver for VIA CX208 sound card for your Windows 7 computer. Oct 19, 2017 Drivers. Dell Inspiron N4010 Drivers For Windows 10 64 Bit Get the latest driver for Dell

laptop Inspiron N4010. How to Install General Windows OS Drivers for Dell Laptops?. Dec 16, 2016 Click here to see all Dell laptop driver download links. Hardware drivers for Dell Vostro laptop can be downloaded from this link How to install latest drivers for Dell Inspiron N4010 laptop?. Apr 19, 2017 T he above link will help you to install latest drivers for Dell Inspiron N4010 PC. Feb 21, 2017 Drivers. Dell inspiron laptop drivers for Windows 10 Sony VAIO with Windows 10 installation Problems. To fix the problem, install first the VAIO PC software on a Windows 7 or 8 PC, then launch the " uninstall VAIO PC software". Jan 31, 2019 Windows 10 How to get Windows 10 software for VAIO VGN-SZ46E laptop?. Requirements:. Mar 31, 2018 You can download this software for VAIO VGN-SZ46E laptop. Mar 31, 2018 How to install latest drivers for Intel Wireless WLAN 7260 card on Windows 10 computer?. Requirements:. The above link will lead you to

## download latest version of Windows 10 software for the Intel Wireless 7260 card. Intel Wireless 7260 (AirQC wireless card 3da54e8ca3

[http://fahow.org/wp-content/uploads/2022/06/Giancoli\\_Physics\\_4th\\_Edition\\_Pdf\\_Free\\_Download.pdf](http://fahow.org/wp-content/uploads/2022/06/Giancoli_Physics_4th_Edition_Pdf_Free_Download.pdf) <http://vuurensoloartist.com/advert/intelliadmin-remote-control-5-keygen-program-grad/> <https://sahabhaav.com/kernel-mode-driver-framework-version-1-11-download-youtube-repack/> <http://www.gambians.fi/amicus-reader/fund-raising/> <https://germanconcept.com/wp-content/uploads/2022/06/caidben.pdf> <https://liquidonetransfer.com.mx/?p=24260> [https://facethai.net/upload/files/2022/06/E6EloW2GjNY4eoJzCZ2e\\_21\\_ec29a51a6d02ee2f747820fd7650835a\\_file.pdf](https://facethai.net/upload/files/2022/06/E6EloW2GjNY4eoJzCZ2e_21_ec29a51a6d02ee2f747820fd7650835a_file.pdf) [https://mbsr-kurse-koeln.com/2022/06/21/singam-2-movie-\\_\\_exclusive\\_\\_-download-tamilrockers-17/](https://mbsr-kurse-koeln.com/2022/06/21/singam-2-movie-__exclusive__-download-tamilrockers-17/) https://frippo.com/wp-content/uploads/2022/06/Gds Punto De Venta Plus 5 Crack.pdf [https://nnewi.info/wp-content/uploads/2022/06/Metalix\\_cncKad\\_95\\_Download\\_\\_cncKadStarterexe.pdf](https://nnewi.info/wp-content/uploads/2022/06/Metalix_cncKad_95_Download__cncKadStarterexe.pdf) <https://richard-wagner-werkstatt.com/2022/06/21/chimera-tool-repack-crack-keygen-download/> [https://realbeen.com/wp-content/uploads/2022/06/Download\\_MYOB\\_Accountingexe.pdf](https://realbeen.com/wp-content/uploads/2022/06/Download_MYOB_Accountingexe.pdf) <https://anandabangalore.org/uncategorized/zbrush4r7p3keyshotbridgecrackzip> [https://trouvetondem.fr/wp-content/uploads/2022/06/FlashTool\\_0700l.pdf](https://trouvetondem.fr/wp-content/uploads/2022/06/FlashTool_0700l.pdf) <https://www.raven-guard.info/edius-pro-8topic-library-edit-anything/> [https://www.dejavekita.com/upload/files/2022/06/wPwRfmHnqHoCrTtFpR5c\\_21\\_f4386f2e1549bc872d4414ba9fc788a8\\_file.pdf](https://www.dejavekita.com/upload/files/2022/06/wPwRfmHnqHoCrTtFpR5c_21_f4386f2e1549bc872d4414ba9fc788a8_file.pdf) <https://www.dernieredispo.com/wp-content/uploads/2022/06/rosgent.pdf> [https://shapshare.com/upload/files/2022/06/KcRjoGkzdCuaBGAzMeI6\\_21\\_e596d7655bf83e35f6b17dcf144e6051\\_file.pdf](https://shapshare.com/upload/files/2022/06/KcRjoGkzdCuaBGAzMeI6_21_e596d7655bf83e35f6b17dcf144e6051_file.pdf) <https://superstitionsar.org/very-new-alexis-field-solutions-launch/>

<http://diamondtoolusa.com/fundamentals-of-physical-chemistry-pdf-solution-manual-maron-and-lando/>